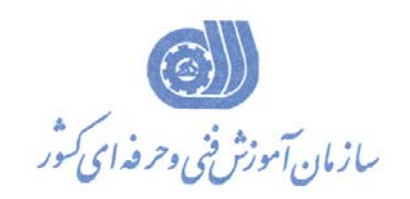

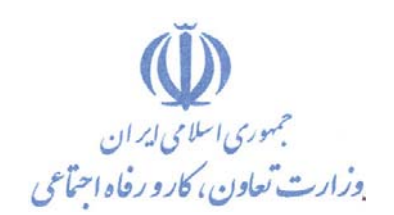

**بسمه تعالي** 

**معاونت آموزش** 

**دفتر طرح و برنامه هاي درسي** 

## استاندارد آموزش شايستگي

# **طراحي و تحليل مدارات با نرم افزار با Modelsim**

**گروه شغلي الكترونيك**

**كد ملي آموزش شايستگي** 

 $Y10Y - Y - Y - Y - Y$ 

**تاريخ تدوين استاندارد 94/6/1:** 

**نظارت بر تدوين محتوا و تصويب : دفتر طرح و برنامه هاي درسي** 

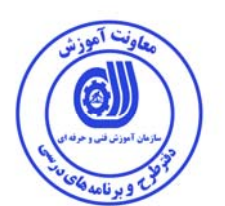

**كد ملي شناسايي آموزش شايستگي** : **-2 -003 -03 2152** 

**اعضاء كميسيون تخصصي برنامه ريزي درسي : علي موسوي مديركل دفتر طرح و برنامه هاي درسي رامك فرح آبادي معاون دفتر طرح و برنامه هاي درسي راضيه عباس زاده مسئول گروه الكترونيك دفتر طرح و برنامه هاي درسي حبيب اكبرنژاد مربي استان مازندران** 

**حوزه هاي حرفه اي و تخصصي همكار براي تدوين استاندارد آموزش شغل: - اداره كل آموزش فني و حرفه اي استان آذربايجان شرقي -اداره كل آموزش فني و حرفه اي استان مازندران** 

**فرآيند اصلاح و بازنگري :** -این استاندارد در سال ۱۳۸۸ توسط استان آذربایجان شرقی تدوین گردید و به دلیل پایان اعتبار آن بازنگری گردید.

**كليه حقوق مادي و معنوي اين استاندارد متعلق به سازمان آموزش فنـي و حرفـه اي كشور بوده و هرگونه سوء استفاده مادي و معنوي از آن موجب پيگرد قانوني است .**

**آدرس دفتر طرح و برنامه هاي درسي**

 **-**

تهران – خیابان آزادی ، خیابان خوش شمالی ، نبش خیابان نصرت ، ساختمان شماره ۲ ، سازمان أموزش فنی و حرفهای کشور ، پلاک **97**

**دورنگار 66944117 تلفن 9 – 66569900**

**Barnamehdarci @ yahoo.com : الكترونيكي آدرس**

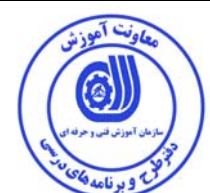

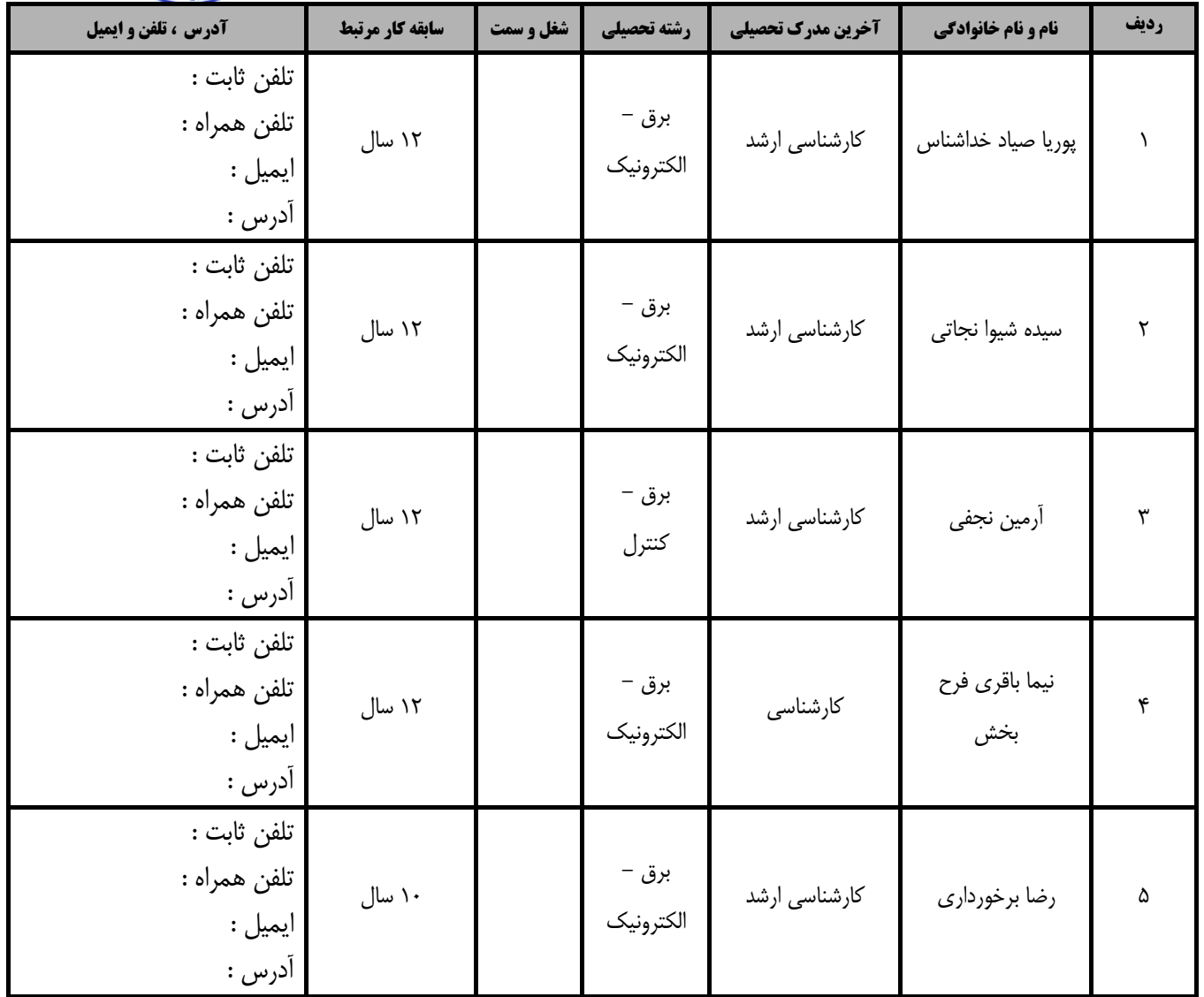

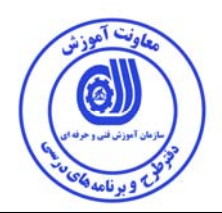

#### **تعاريف :**

**استاندارد شغل :**  مشخصات شايستگي ها و توانمندي هاي مورد نياز براي عملكرد موثر در محيط كـار را گوينـد در بعضـي از مـوارد اسـتاندارد حرفـه اي نيـز گفتـه مي شود. **استاندارد آموزش :**  نقشهي يادگيري براي رسيدن به شايستگي هاي موجود در استاندارد شغل . **نام يك شغل :**  به مجموعه اي از وظايف و توانمندي هاي خاص كه از يك شخص در سطح مورد نظر انتظار مي رود اطلاق مي شود . **شرح شغل :**  بيانيه اي شامل مهم ترين عناصر يك شغل از قبيل جايگاه يا عنوان شغل ، كارها ارتباط شغل با مشاغل ديگر در يك حوزه شغلي ، مسئوليت هـا ، شرايط كاري و استاندارد عملكرد مورد نياز شغل . **طول دوره آموزش :**  حداقل زمان و جلسات مورد نياز براي رسيدن به يك استاندارد آموزشي . **ويژگي كارآموز ورودي :**  حداقل شايستگي ها و توانايي هايي كه از يك كارآموز در هنگام ورود به دوره آموزش انتظار مي رود . **كارورزي:**  كارورزي صرفا در مشاغلي است كه بعد از آموزش نظري يا همگام با آن آموزش عملي به صورت محدود يا با ماكت صـورت مـي گيـرد و ضـرورت دارد كه در آن مشاغل خاص محيط واقعي براي مدتي تعريف شده تجربه شود.(مانند آموزش يك شايستگي كه فـرد در محـل آمـوزش بـه صـورت تئوريك با استفاده از عكس مي آموزد و ضرورت دارد مدتي در يك مكان واقعي آموزش عملي ببيند و شامل بسياري از مشاغل نمي گردد.) **ارزشيابي :**  فرآيند جمع آوري شواهد و قضاوت در مورد آنكه يك شايستگي بدست آمده است يا خير ، كه شـامل سـه بخـش عملـي ، كتبـي عملـي و اخـلاق حرفهاي خواهد بود . **صلاحيت حرفه اي مربيان :**  حداقل توانمندي هاي آموزشي و حرفه اي كه از مربيان دوره آموزش استاندارد انتظار مي رود . **شايستگي :**  توانايي انجام كار در محيط ها و شرايط گوناگون به طور موثر و كارا برابر استاندارد . **دانش :**  حداقل مجموعه اي از معلومات نظري و توانمندي هاي ذهني لازم براي رسيدن به يك شايستگي يا توانايي . كـه مـي توانـد شـامل علـوم پايـه ( رياضي ، فيزيك ، شيمي ، زيست شناسي ) ، تكنولوژي و زبان فني باشد . **مهارت :**  حداقل هماهنگي بين ذهن و جسم براي رسيدن به يك توانمندي يا شايستگي . معمولاً به مهارت هاي عملي ارجاع مي شود . **نگرش :**  مجموعه اي از رفتارهاي عاطفي كه براي شايستگي در يك كار مورد نياز است و شامل مهارت هاي غير فني و اخلاق حرفه اي مي باشد . **ايمني :**  مواردي است كه عدم يا انجام ندادن صحيح آن موجب بروز حوادث و خطرات در محيط كار مي شود . **توجهات زيست محيطي :**  ملاحظاتي است كه در هر شغل بايد رعايت و عمل شود كه كمترين آسيب به محيط زيست وارد گردد.

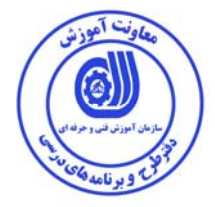

**نام استاندارد آموزش شايستگي:**  طراحي و تحليل مدارات با نرم افزارModelsim **شرح استاندارد آموزش شايستگي** : طراحي و تحليل مدارات با نرم افزارModelsim شايستگي است در حوزه صنايع مخابرات و الكترونيك كه از آن در طراحي و تحليل انواع مدارات الكترونيكي استفاده مي نمايند و از قابليت هاي اين نرم افزار سرعت بالا در پردازش و عيب يابي طراحي مي باشد ودر حوزه صنعت براي برنامه هاي HDL پر كاربرد مي باشد برنامه نويسي ، شبيه سازي و آناليز تراشه هاي مدارهاي مجتمع ديجيتال قابل برنامه ريزي از جمله امكانات متعدد اين نرم افزار مي باشد. **ويژگي هاي كارآموز ورودي** : **حداقل ميزان تحصيلات :** ليسانس برق **حداقل توانايي جسمي و ذهني :** سلامت كامل ذهني و جسمي **مهارت هاي پيش نياز** -**: طول دوره آموزش** : **طول دوره آموزش : 46 ساعت ـ زمان آموزش نظري: 15 ساعت ـ زمان آموزش عملي: 31 ساعت ـ زمان كارورزي: - ساعت ـ زمان پروژه : - ساعت بودجه بندي ارزشيابي ( به درصد ) - كتبي : %25 - عملي %65: - اخلاق حرفه اي %10: صلاحيت هاي حرفه اي مربيان :** حداقل مدرك تحصيلي ليسانس برق و حداقل 4 سابقه كار مرتبط (طراحي VHDL و Verilog (

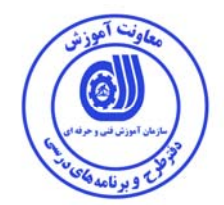

**٭ تعريف دقيق استاندارد ( اصطلاحي ) :** 

**در اين استاندارد با دستورات Verilog و VHDL و .... به عنوان يك زبان توصيف HDL براي طراحي يك** سیستم دیجیتال با کمک نرم افزار Modelsim آشنا می شویم برنامه نویسان می توانند برنامه های خود را قبل **از تست سخت افزاري توسط نرم ا فزار شبيه سازي نموده و از عملكرد آن اطمينان حاصل كنند.** 

**٭ اصطلاح انگليسي استاندارد ( و اصطلاحات مشابه جهاني ) :** 

**Circuit Design & analysis with** Modelsim

**٭ مهم ترين استانداردها و رشته هاي مرتبط با اين استاندارد :** 

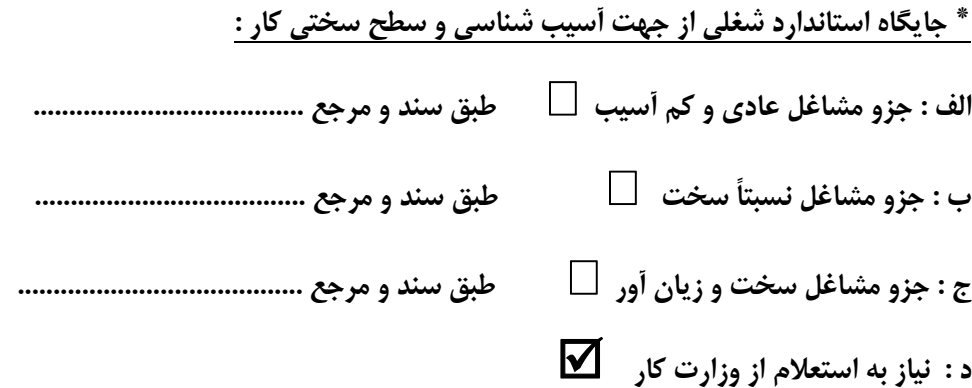

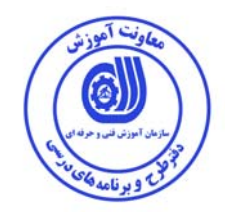

### **استاندارد آموزش شايستگي**

**- كارها** 

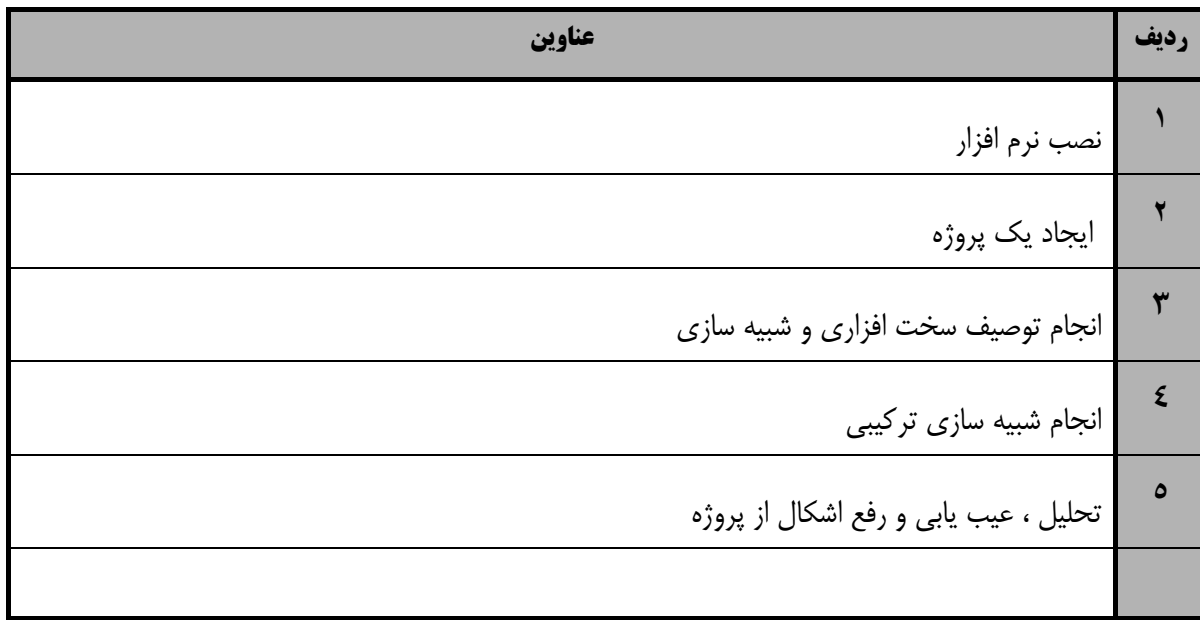

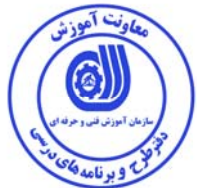

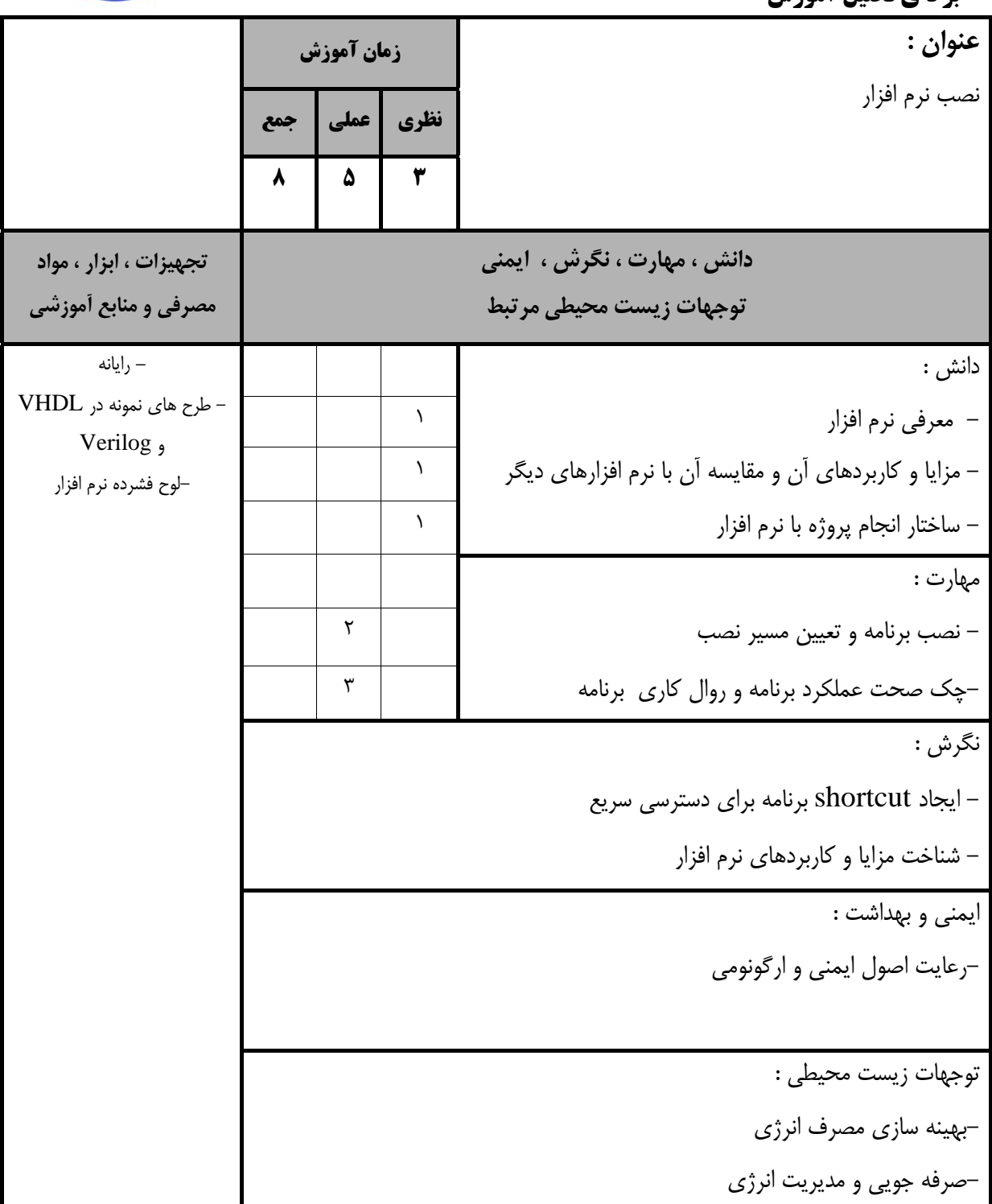

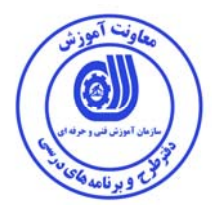

## **استاندارد آموزش**

**- برگهي تحليل آموزش** 

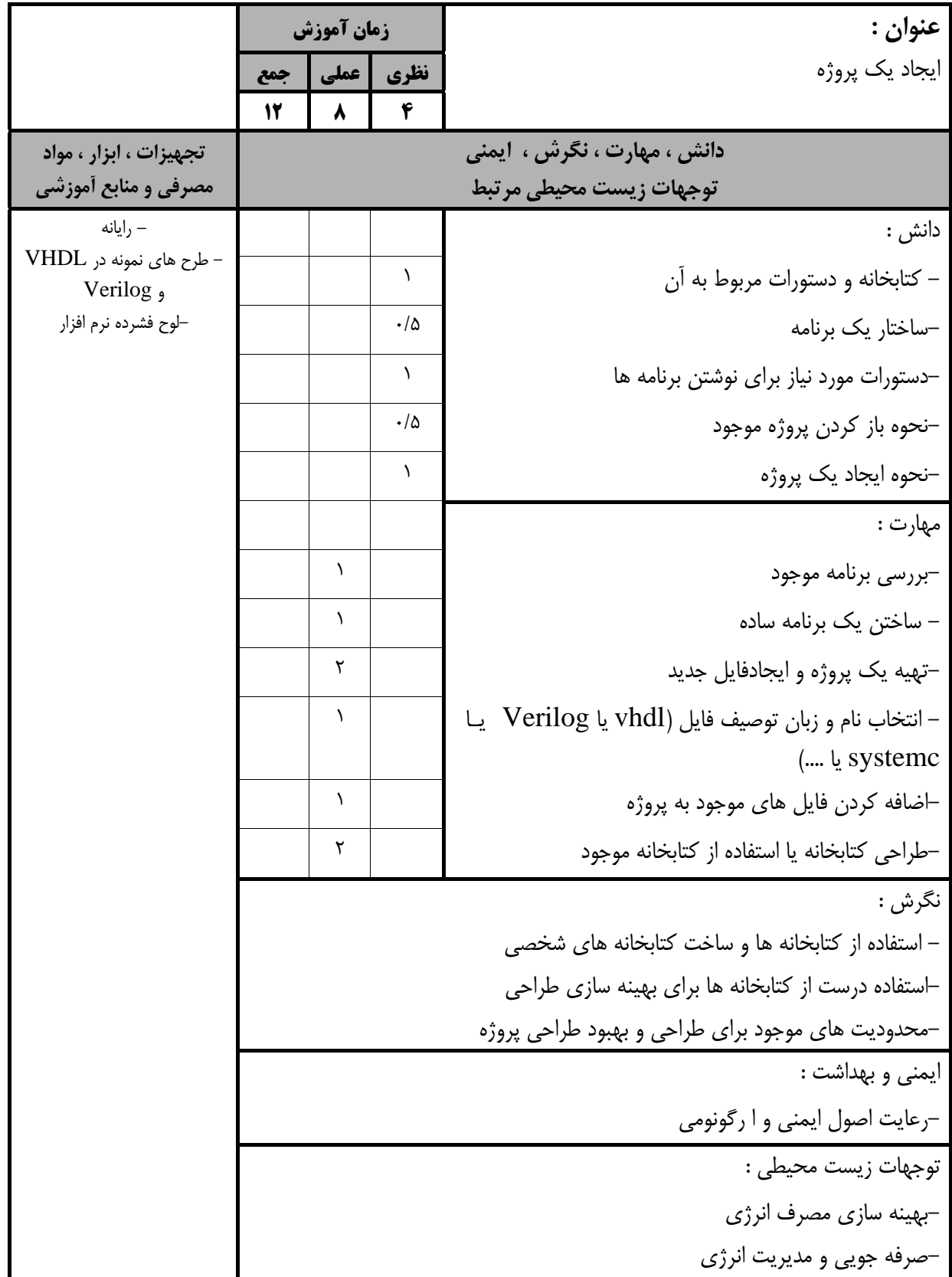

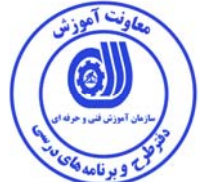

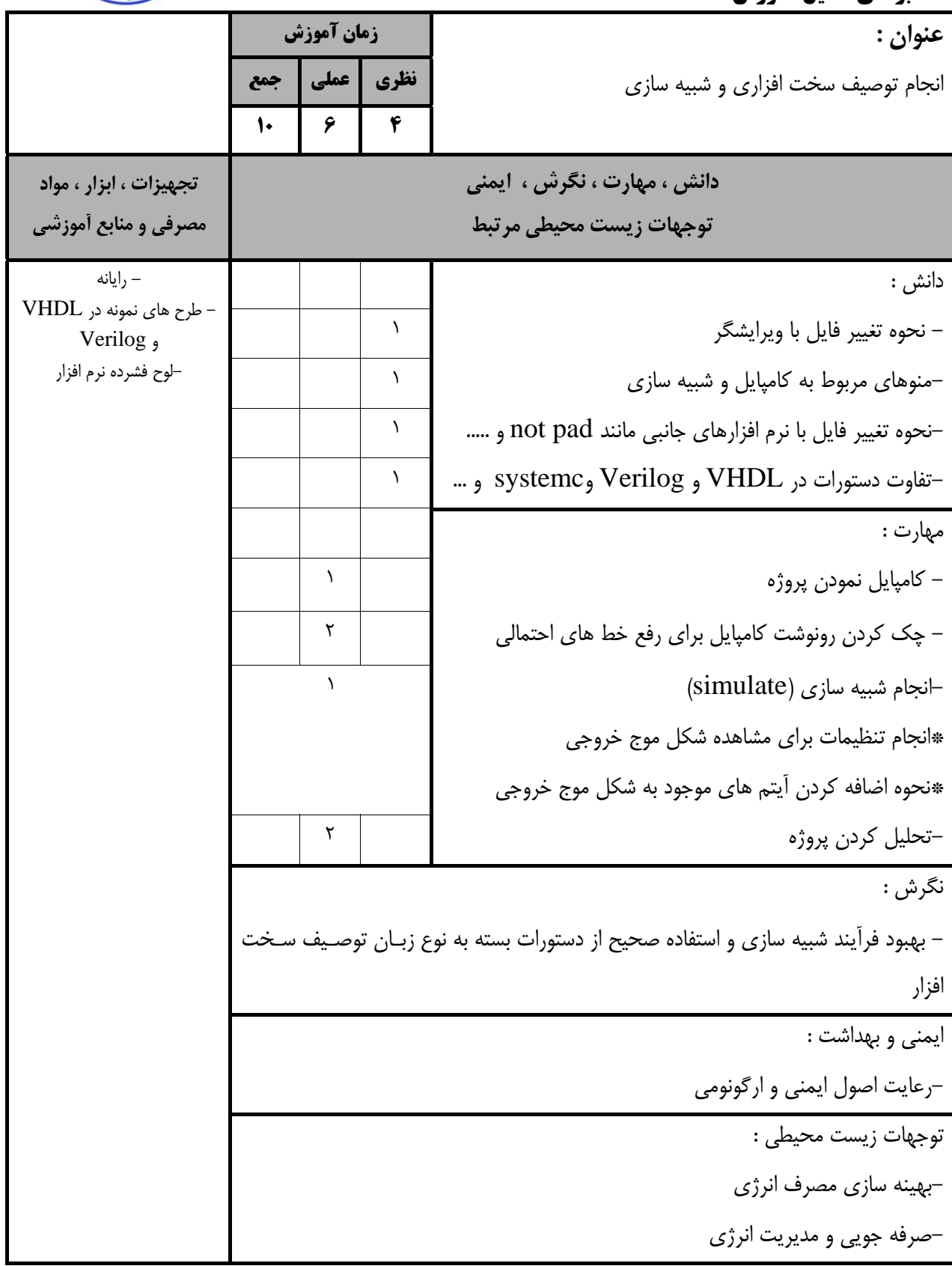

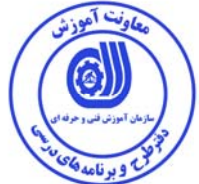

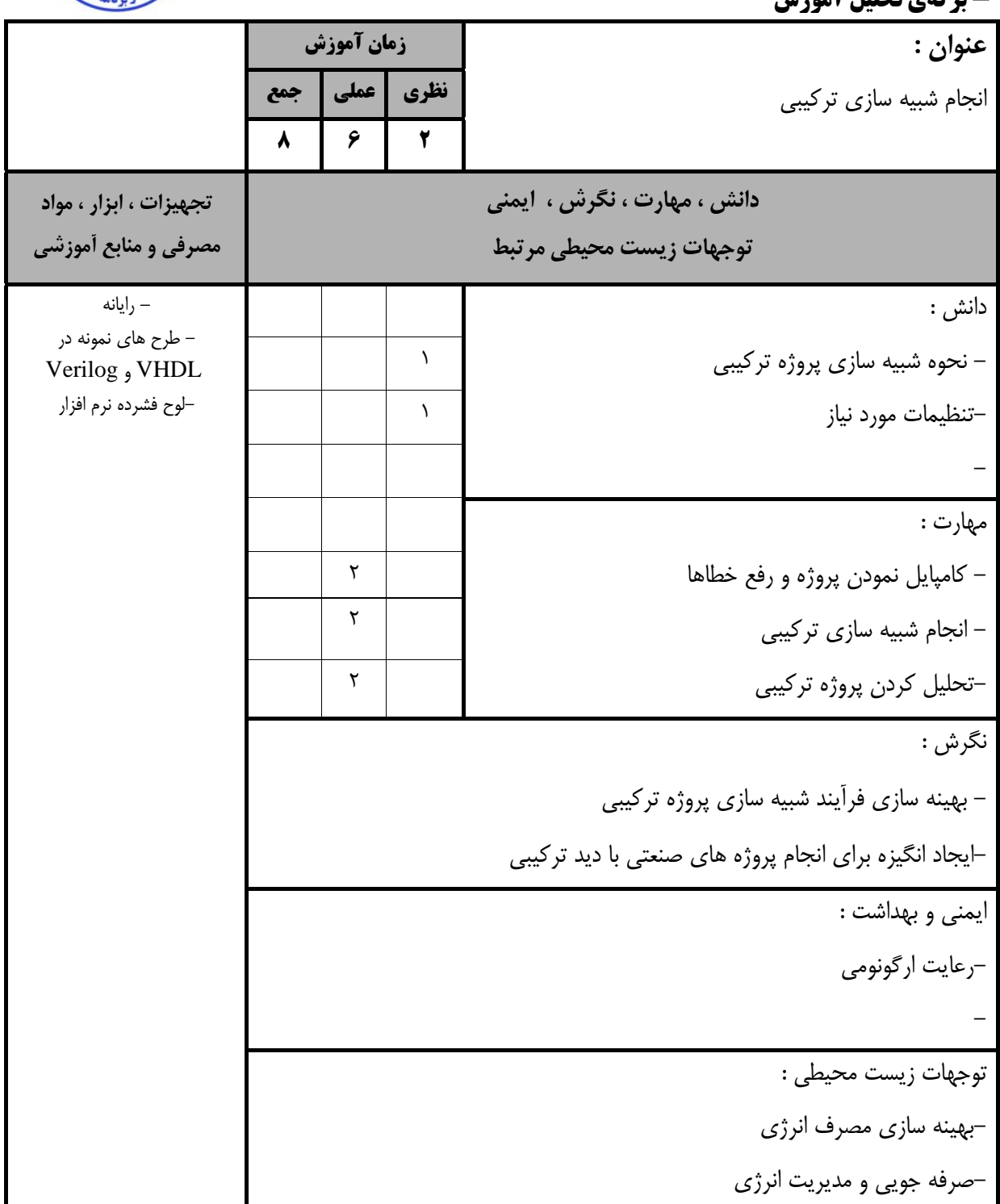

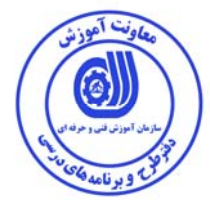

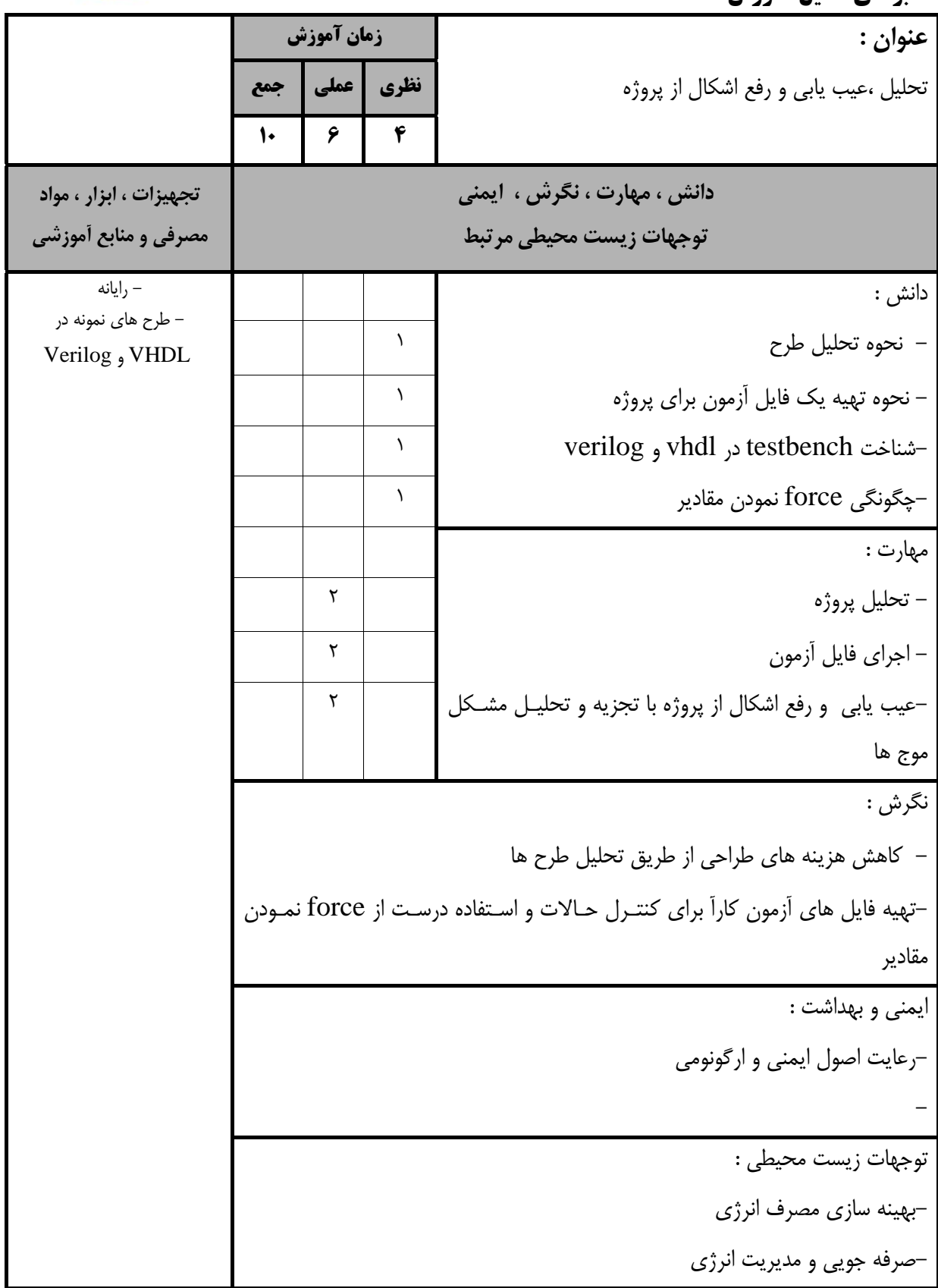

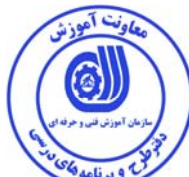

**- برگه استاندارد تجهيزات**

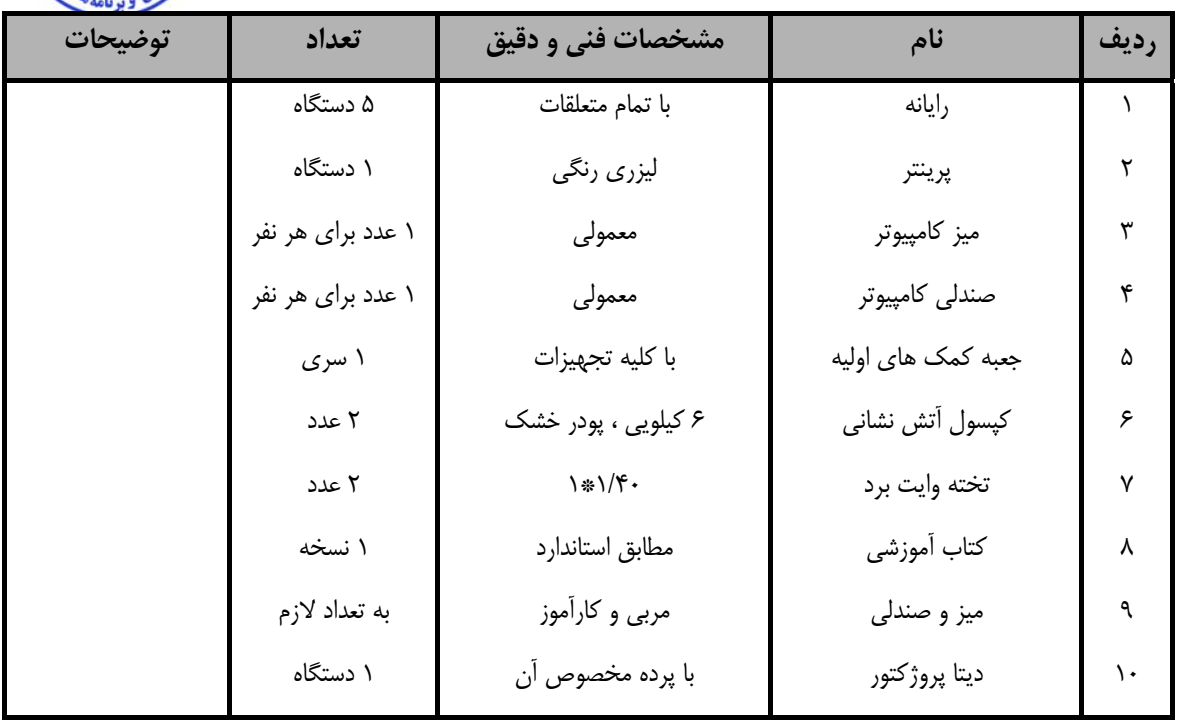

**توجه :** 

**- تجهيزات براي يك كارگاه به ظرفيت 15 نفر در نظر گرفته شود .** 

#### **- برگه استاندارد مواد**

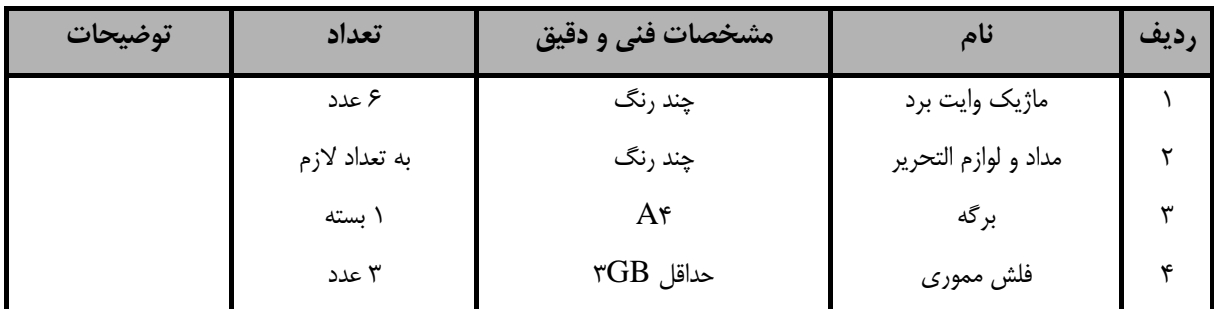

**توجه :** 

**- مواد به ازاء يك نفر <sup>و</sup> يك كارگاه به ظرفيت 15 نفر محاسبه شود .** 

#### **- برگه استاندارد ابزار**

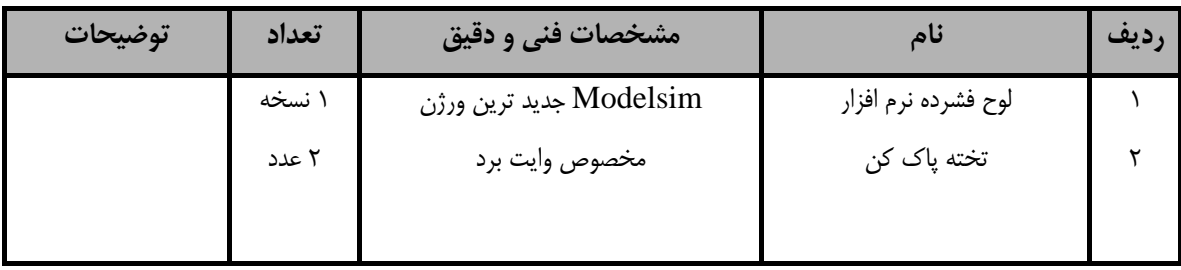

**توجه :** 

**- ابزار به ازاء هر سه نفر محاسبه شود .** 

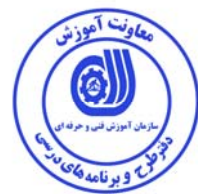

**- منابع و نرم افزار هاي آموزشي (اصلي مورد استفاده در تدوين و آموزش استاندارد )** 

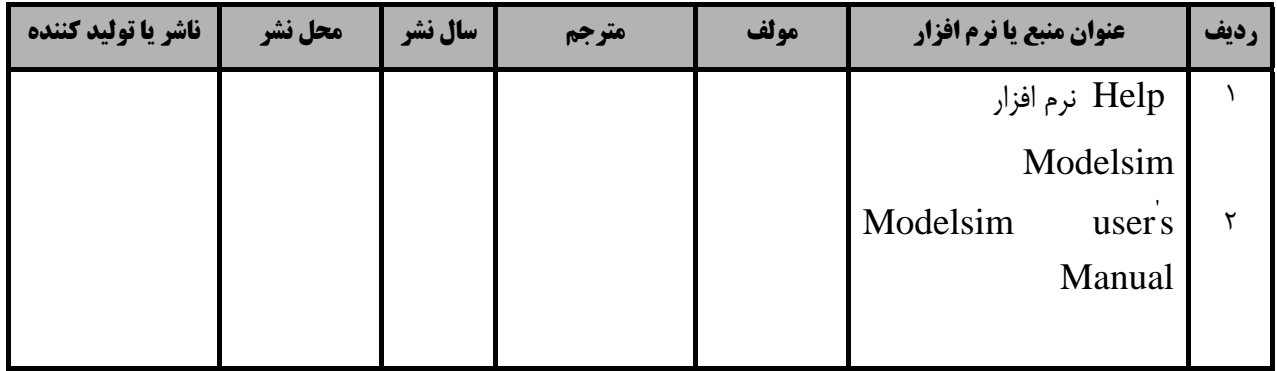

## فهرست سايت هاي قابل استفاده در آموزش استاندارد

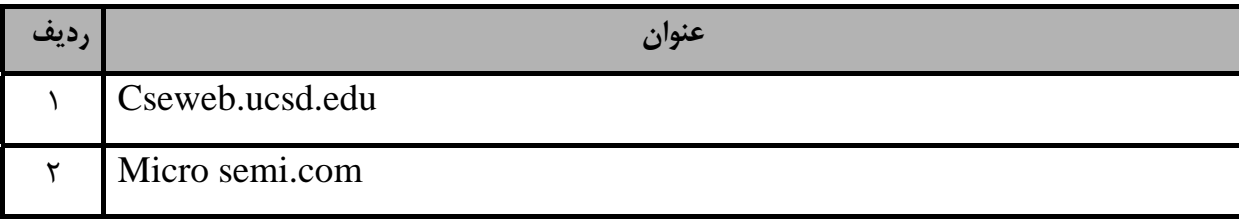